# P4V の高速化

## 質問

P4V の高速化を検討しています。どのような方法がありますか?

## 回答

P4V の高速化として、並列同期と並列サブミットの設定があります。

P4Vのメニュー[ 編集 ]→[ プリファレンス ]を開き、[ サーバーデータ ]の"並列コマンド"で設定します。

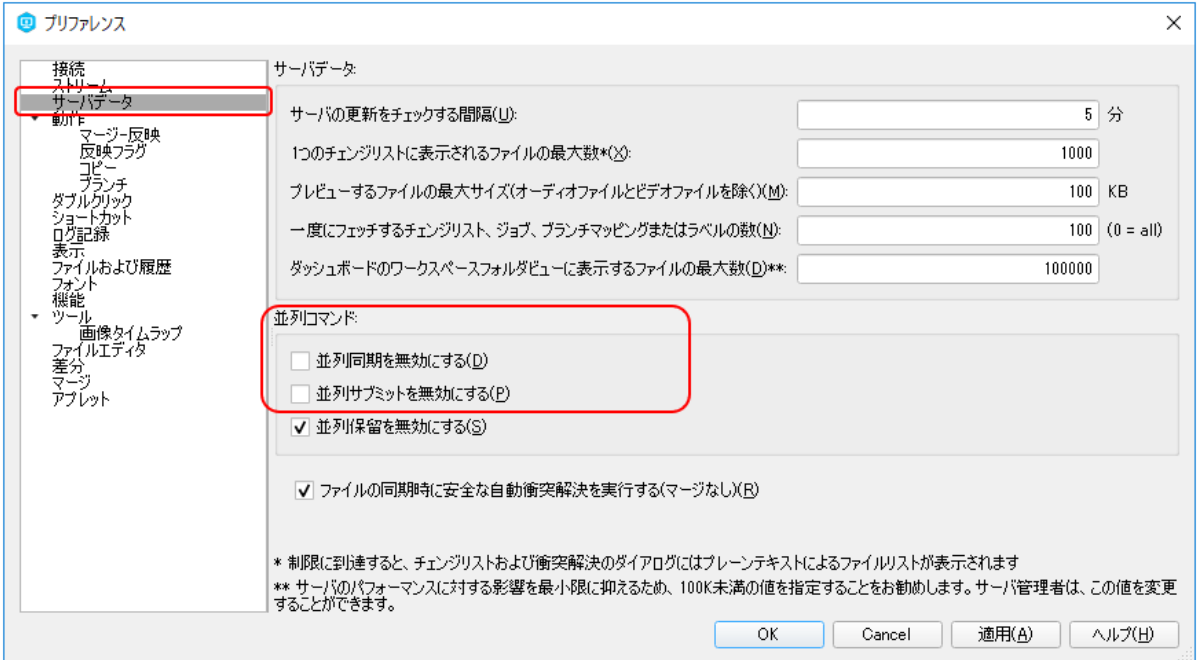

#### ■ 並列同期

- ・[ 並列同期を無効にする ]のチェックを外します
- ・サーバで構成可能変数"net.parallel.threads"を設定しておく必要があります

#### ■ 並列サブミット

- ・[ 並列サブミットを無効にする ]のチェックを外します
- ・<br>・サーバで構成可能変数"net.parallel.submit.threads"と"net.parallel.max"を設定しておく必要があります

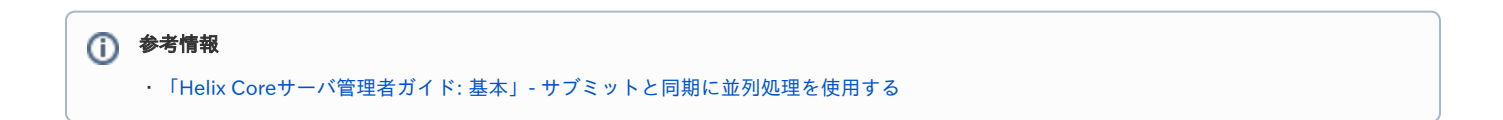